## **Highlighting Typographical Flaws with LuaLaTeX**

Daniel Flipo daniel.flipo@free.fr

### **1 What is it about?**

The file lua-typo.sty<sup>[1](#page-0-0)</sup>, is meant for careful writers and proofreaders who do not feel totally satisfied with LaTeX output, the most frequent issues being widows and orphans, hyphenated words split across two pages, consecutive lines ending with hyphens, paragraphs ending on too short or nearly full lines, homeoarchy, etc.

This package, which works with LuaLaTeX only, *does not try to correct anything* but just highlights potential issues (the offending lines or end of lines are printed in colour) and provides at the end of the .log file a summary of pages to be checked and manually corrected if possible. My understanding is that automatic correction often introduces new issues (underflow/overfull lines) when fixing one of the flaws mentionned above, human correction providing much better results. For completeness, overfull and underfull lines are also coloured (in grey by default) and mentionned in the summary provided at the end of the . log file.

I suggest to add a call \usepackage[All]{lua-typo} to the preamble of a document which is "nearly finished'' *and to remove it* once all possible corrections have been made: if some flaws remain, getting them printed in colour in the final document would be a shame!

See files demo.tex and demo.pdf for a short example (in French).

I am very grateful to Jacques André and Thomas Savary, who kindly tested my beta versions, providing much valuable feedback and suggesting many improvements for the first released version. Special thanks to both of them!

#### **2 Usage**

The easiest way to trigger all checks perfomed by lua-typo is: \usepackage[All]{lua-typo}

It is possible to enable or disable some checks through boolean options passed to lua-typo; you may want to perform all checks except a few, then lua-typo should be loaded this way:

```
\usepackage[All, <OptX>=false, <OptY>=false]{lua-typo}
or to enable just a few checks, then do it this way:
\usepackage[<OptX>, <OptY>, <OptZ>]{lua-typo}
```
<span id="page-0-0"></span><sup>&</sup>lt;sup>1</sup>The file described in this section has version number v.0.32 and was last revised on 2021/03/14.

Here is the full list of possible checks (name and purpose):

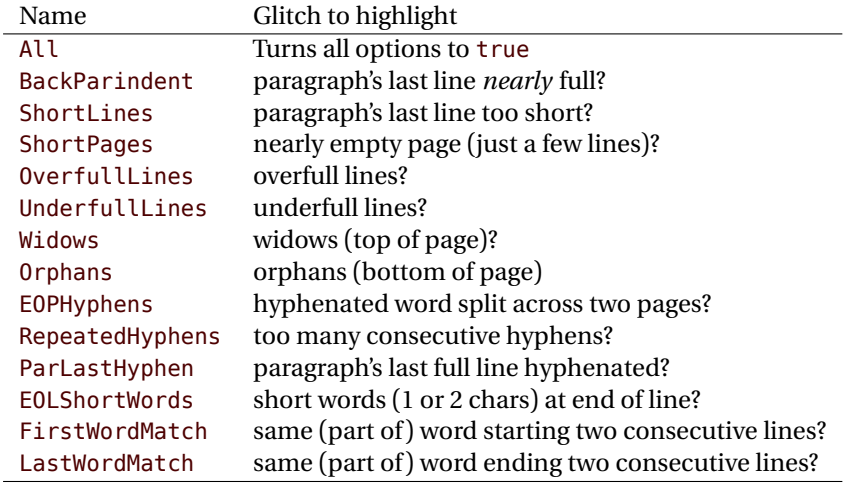

For example, if you want lua-typo to only warn about overfull and underfull lines, you can load lua-typo like this:

\usepackage[OverfullLines, UnderfullLines]{lua-typo}

If you want everything to be checked except paragraphs ending on a short line try: \usepackage[All, ShortLines=false]{lua-typo}

please note that All has to be the first one, as options are taken into account as they are read *i.e.* from left to right.

The list of all available options is printed to the . log file when option ShowOptions is passed to lua-typo, an easy way to get their names without having to look into the documentation.

With option None, lua-typo *does absolutely nothing*, all checks are disabled as the main function is not added to any LuaTeX callback. It not quite equivalent to commenting out the \usepackage{lua-typo} line though, as user defined commands related to lua-typo are still defined and will not print any error message.

Please be aware of the following features:

- FirstWordMatch: the first word of consecutive list items is not highlighted, as these repetitions result of the author's choice.
- LastWordMatch: a paragraphs' last word ending "too far'' from the right margin (*i.e.* more than \luatypoBackPI –default=1em– away) is never highlighted even if it matches the one on the previous line. Similarly, if it matches the one on the next line, the latter will not be highlighted either.
- ShortPages: if a page is considered too short, its last line only is highlighted, not the whole page.
- RepeatedHyphens: ditto, when the number of consecutives hyphenated lines is too high, only the hyphenated words in excess (the last ones) are hightlighted.

Finally, please note that the footnotes' contents are not checked by lua-typo, I have currently no clue of how to do that, hints are welcome!

### **3 Customisation**

Some of the checks mentionned above require tuning, for instance, when is a last paragraph's length called too short? how many hyphens ending consecutive lines are acceptable? lua-typo provides user customisable parameters to set what is regarded as acceptable or not.

A default configuration file lua-typo.cfg is provided with all parameters set to their defaults; it is located under the TEXMFDIST directory. It is up to the users to copy this file into their working directory (or TEXMFHOME or TEXMFLOCAL) and tune the defaults according to their own taste.

It is also possible to provide defaults directly in the document's preamble (this overwrites the corresponding settings done in the configuration file found on TeX's search path: current directory, then TEXMFHOME, TEXMFLOCAL and finally TEXMFDIST.

Here are the parameters names (all prefixed by luatypo in order to avoid conflicts with other packages) and their default values:

- BackParindent : paragraphs' last line should either touch the right margin (actually end at less than \luatypoBackFuzz, default 2pt, from it) or leave at least \luatypoBackPI, default 1em, between its end and the right margin.
- ShortLines: \luatypoLLminWD=2\parindent sets the minimum acceptable length for paragraphs' last lines.
- ShortPages: \luatypoPageMin=5 sets the minimum acceptable number of lines on a page (chapters' last page for instance).
- RepeatedHyphens: \luatypoHyphMax=2 sets the maximum acceptable number of consecutive hyphenated lines.
- UnderfullLines: \luatypoStretchMax=200 sets the maximum acceptable percentage of stretch acceptable before a line is tagged by lua-typo as underfull; it must be an integer over 100, 100 means that the slightest stretch exceeding the font tolerance (\fontdimen3) will be warned about (be prepared for a lot of "underfull lines'' with this setting), the default value 200 is just below what triggers TeX's "Underfull hbox'' message (when \tolerance=200 and \hbadness=1000).
- First/LastWordMatch: \luatypoMinFull=3 and \luatypoMinPart=4 set the minimum number of characters required for a match to be pointed out. With this setting (3 and 4), two occurrences of the word 'out' at the beginning or end of two consecutive lines will be highlighted (three chars, 'in' wouldn't match), whereas a line ending with "full'' or "overfull'' followed by one ending with "underfull'' will match (four chars): the second occurence of "full'' or "erfull'' will be highlighted.
- EOLShortWords: this check deals with lines ending with very short words (one or two characters), not all of them but a user selected list depending on the current language.

\luatypoOneChar{<language>}{'<list of words>'} \luatypoTwoChars{<language>}{'<list of words>'}

Currently, defaults (commented out) are suggested for the French language only: \luatypoOneChar{french}{'À à Ô'} \luatypoTwoChars{french}{'Je Tu Il On'}

Feel free to customise these lists for French or to add your own shorts words for other languages but remember that a) the first argument (language name) *must be known by* babel, so if you add \luatypoOneChar or \luatypoTwoChars commands, please make sure that lua-typo is loaded *after* babel; b) the second argument *must be a string* (*i.e.* surrounded by single or double ASCII quotes) made of your words separated by spaces.

It is possible to define a specific colour for each typographic flaws that lua-typo deals with. Currently, only five colours are used in lua-typo.cfg:

```
% \definecolor{mygrey}{gray}{0.6}
% \definecolor{myred}{rgb}{1,0.55,0}
% \luatypoSetColor0{red} % Paragraph last full line hyphenated
% \luatypoSetColor1{red} % Page last word hyphenated
% \luatypoSetColor2{red} % Hyphens on consecutive lines
% \luatypoSetColor3{red} % Short word at end of line
% \luatypoSetColor4{cyan} % Widow
% \luatypoSetColor5{cyan} % Orphan
% \luatypoSetColor6{cyan} % Paragraph ending on a short line
% \luatypoSetColor7{mygrey} % Overfull lines
% \luatypoSetColor8{mygrey} % Underfull lines
% \luatypoSetColor9{red} % Nearly empty page (a few lines)
% \luatypoSetColor{10}{myred} % First word matches
% \luatypoSetColor{11}{myred} % Last word matches
% \luatypoSetColor{12}{mygrey}% paragraph's last line nearly full
\frac{6}{6}
```
lua-typo loads the color package from the LaTeX graphic bundle. Only named colours can be used by lua-typo, so you can either use the \definecolor from color package to define yours (as done in the config file for 'mygrey') or load the xcolor package which provides a bunch of named colours.

# **4 TEXnical details**

This package only runs with LuaLaTeX and requires packages luatexbase, luacode, luacolor and atveryend.

```
1 \ifdefined\directlua
2 \RequirePackage{luatexbase,luacode,luacolor}
3 \RequirePackage{kvoptions,atveryend}
4 \else
5 \PackageError{This package is meant for LuaTeX only! Aborting}
6 {No more information available, sorry!}
7 \tilde{i}
```
Let's define the necessary internal counters, dimens, token registers and commands…

```
8 \newdimen\luatypoLLminWD
9 \newdimen\luatypoBackPI
10 \newdimen\luatypoBackFuzz
11 \newcount\luatypoStretchMax
12 \newcount\luatypoHyphMax
13 \newcount\luatypoPageMin
14 \newcount\luatypoMinFull
15 \newcount\luatypoMinPart
16 \newcount\luatypo@LANGno
17 \newcount\luatypo@options
18 \newtoks\luatypo@single
19 \newtoks\luatypo@double
```
… and define a global table for this package.

```
20 \begin{luacode}
21 luatypo = \{ \}22 \end{luacode}
```
Set up kvoptions initializations.

```
23 \SetupKeyvalOptions{
24 family=luatypo,
25 prefix=LT@,
26 }
27 \DeclareBoolOption[false]{ShowOptions}
28 \DeclareBoolOption[false]{None}
29 \DeclareBoolOption[false]{All}
30 \DeclareBoolOption[false]{BackParindent}
31 \DeclareBoolOption[false]{ShortLines}
32 \DeclareBoolOption[false]{ShortPages}
33 \DeclareBoolOption[false]{OverfullLines}
34 \DeclareBoolOption[false]{UnderfullLines}
35 \DeclareBoolOption[false]{Widows}
36 \DeclareBoolOption[false]{Orphans}
37 \DeclareBoolOption[false]{EOPHyphens}
38 \DeclareBoolOption[false]{RepeatedHyphens}
39 \DeclareBoolOption[false]{ParLastHyphen}
40 \DeclareBoolOption[false]{EOLShortWords}
41 \DeclareBoolOption[false]{FirstWordMatch}
42 \DeclareBoolOption[false]{LastWordMatch}
```
Option All resets all booleans relative to specific typographic checks to true.

```
43 \AddToKeyvalOption{luatypo}{All}{%
44 \LT@ShortLinestrue \LT@ShortPagestrue
45 \LT@OverfullLinestrue \LT@UnderfullLinestrue
46 \LT@Widowstrue \LT@Orphanstrue
47 \LT@EOPHyphenstrue \LT@RepeatedHyphenstrue
48 \LT@ParLastHyphentrue \LT@EOLShortWordstrue
49 \LT@FirstWordMatchtrue \LT@LastWordMatchtrue
50 \LT@BackParindenttrue
51 }
52 \ProcessKeyvalOptions{luatypo}
```
Forward these options to the luatypo global table. Wait until the config file luatypo.cfg has been read in order to give it a chance of overruling the boolean options. This enables the user to permanently change the defaults.

```
53 \AtEndOfPackage{%
54 \ifLT@None
55 \directlua{ luatypo.None = true }%
56 \else
57 \directlua{ luatypo.None = false }%
58 \fi
59 \ifLT@BackParindent
60 \advance\luatypo@options by 1
61 \directlua{ luatypo.BackParindent = true }%
62 \text{ Velse}63 \directlua{ luatypo.BackParindent = false }%
64 \fi
65 \ifLT@ShortLines
66 \advance\luatypo@options by 1
67 \directlua{ luatypo.ShortLines = true }%
68 \else
69 \directlua{ luatypo.ShortLines = false }%
70 \foralli
71 \ifLT@ShortPages
72 \advance\luatypo@options by 1
73 \directlua{ luatypo.ShortPages = true }%
74 \else
75 \directlua{ luatypo.ShortPages = false }%
76 \fi
77 \ifLT@OverfullLines
78 \advance\luatypo@options by 1
79 \directlua{ luatypo.OverfullLines = true }%
80 \else
81 \directlua{ luatypo.OverfullLines = false }%
82 \sqrt{fi}83 \ifLT@UnderfullLines
84 \advance\luatypo@options by 1
85 \directlua{ luatypo.UnderfullLines = true }%
86 \else
87 \directlua{ luatypo.UnderfullLines = false }%
88 \fi
89 \ifLT@Widows
90 \advance\luatypo@options by 1
```

```
91 \directlua{ luatypo.Widows = true }%
92 \else
93 \directlua{ luatypo.Widows = false }%
94 \fi
95 \ifLT@Orphans
96 \advance\luatypo@options by 1
97 \directlua{ luatypo.Orphans = true }%
98 \else
99 \directlua{ luatypo.Orphans = false }%
100 \quad \text{If}101 \ifLT@EOPHyphens
102 \advance\luatypo@options by 1
103 \directlua{ luatypo.EOPHyphens = true }%
104 \else
105 \directlua{ luatypo.EOPHyphens = false }%
106 \fi
107 \ifLT@RepeatedHyphens
108 \advance\luatypo@options by 1
109 \directlua{ luatypo.RepeatedHyphens = true }%
110 \else
111 \directlua{ luatypo.RepeatedHyphens = false }%
112 \quad \text{If}113 \ifLT@ParLastHyphen
114 \advance\luatypo@options by 1
115 \directlua{ luatypo.ParLastHyphen = true <sup>8</sup>
116 \else
117 \directlua{ luatypo.ParLastHyphen = false }%
118 \fi
119 \ifLT@EOLShortWords
120 \advance\luatypo@options by 1
121 \directlua{ luatypo.EOLShortWords = true }%
122 \times 122123 \directlua{ luatypo.EOLShortWords = false }%
124 \fi
125 \ifLT@FirstWordMatch
126 \advance\luatypo@options by 1
127 \directlua{ luatypo.FirstWordMatch = true }%
128 \else
129 \directlua{ luatypo.FirstWordMatch = false }%
130 \fi
131 \ifLT@LastWordMatch
132 \advance\luatypo@options by 1
133 \directlua{ luatypo.LastWordMatch = true }%
134 \else
135 \directlua{ luatypo.LastWordMatch = false }%
136 \fi
137 }
```
#### ShowOptions is specific:

```
138 \ifLT@ShowOptions
139 \GenericWarning{* }{%
140 *** List of possible options for lua-typo ***\MessageBreak
141 [Default values between brackets]%
142 \MessageBreak
```

```
143 ShowOptions [false]\MessageBreak
144 None [false]\MessageBreak
145 BackParindent [false]\MessageBreak
146 ShortLines [false]\MessageBreak
147 ShortPages [false]\MessageBreak
148 OverfullLines [false]\MessageBreak
149 UnderfullLines [false]\MessageBreak
150 Widows [false]\MessageBreak
151 Orphans [false]\MessageBreak
152 EOPHyphens [false]\MessageBreak
153 RepeatedHyphens [false]\MessageBreak
154 ParLastHyphen [false]\MessageBreak
155 EOLShortWords [false]\MessageBreak
156 FirstWordMatch [false]\MessageBreak
157 LastWordMatch [false]\MessageBreak
158 \MessageBreak
159 *********************************************%
160 \MessageBreak Lua-typo [ShowOptions]
161 }%
162 \fi
```
Some defaut values which can be customised in the preamble are forwarded to Lua AtBeginDocument.

```
163 \AtBeginDocument{%
164 \directlua{
165 luatypo.HYPHmax = tex.count.luatypoHyphMax
166 luatypo.PAGEmin = tex.count.luatypoPageMin
167 luatypo.Stretch = tex.count.luatypoStretchMax
168 luatypo.MinFull = tex.count.luatypoMinFull
169 luatypo.MinPart = tex.count.luatypoMinPart
170 luatypo.LLminWD = tex.dimen.luatypoLLminWD
171 luatypo.BackPI = tex.dimen.luatypoBackPI
172 luatypo.BackFuzz = tex.dimen.luatypoBackFuzz
173 }%
174 }
```
Print the summary of offending pages —if any— at the (very) end of document unless option None has been selected.

```
175 \AtVeryEndDocument{%
176 \text{ if } num\leq 176177 \ifLT@None
178 \directlua{
179 texio.write_nl(' ')
180 texio.write_nl('***********************************')
181 texio.write nl('*** lua-typo loaded with NO option:')
182 texio.write_nl('*** NO CHECK PERFORMED! ***')
183 texio.write_nl('***********************************')
184 texio.write nl(' ')
185 }%
186 \else
187 \directlua{
188 texio.write_nl(' ')
189 texio.write_nl('*************************************')
```

```
190 if luatypo.pagelist == "" then
191 texio.write_nl('*** lua-typo: No Typo Flaws found.')
192 else
193 texio.write_nl('*** lua-typo: WARNING *************')
194 texio.write_nl('The following pages need attention: ')
195 texio.write(luatypo.pagelist)
196 end
197 texio.write_nl('***********************************')
198 texio.write_nl(' ')
199 }%
200 \text{ Y}fi}
```

```
\luatypoOneChar
\luatypoTwoChars
```
These commands set which short words should be avoided at end of lines. The first argument is a language name, say french, which is turned into a command \l@french expanding to a number known by luatex, otherwise an error message occurs. The UTF8 string entered as second argument has to be converted into the font internal coding.

```
201 \newcommand*{\luatypoOneChar}[2]{%
202 \def\luatypo@LANG{#1}\luatypo@single={#2}%
203 \ifcsname l@\luatypo@LANG\endcsname
204 \luatypo@LANGno=\the\csname l@\luatypo@LANG\endcsname \relax
205 \directlua{
206 local langno = \the\luatypo@LANGno
207 local string = \the\luatypo@single
208 luatypo.single[langno] = " "
209 for p, c in utf8.codes(string) do
210 local s = string.char(c)
211 luatypo.single[langno] = luatypo.single[langno] .. s
212 end
213 \langle dbg \rangle texio.write_nl("SINGLE=" .. luatypo.single[langno])<br>214 \langle dbg \rangle texio.write_nl(' ')
            textio.writenl('')215 }%
216 \else
217 \PackageWarning{luatypo}{Unknown language "\luatypo@LANG",
218 \MessageBreak \protect\luatypoOneChar\space command ignored}%
219 \fi}
220 \newcommand*{\luatypoTwoChars}[2]{%
221 \def\luatypo@LANG{#1}\luatypo@double={#2}%
222 \ifcsname l@\luatypo@LANG\endcsname
223 \luatypo@LANGno=\the\csname l@\luatypo@LANG\endcsname \relax
224 \ddot{\text{d}i} rectlua{
225 local langno = \the\luatypo@LANGno
226 local string = \theta local string = \theta227 luatypo.double[langno] = " "
228 for p, c in utf8.codes(string) do
229 local s = string.char(c)
230 luatypo.double[langno] = luatypo.double[langno] .. s
231 end
232 (dbg) texio.write_nl("DOUBLE=" .. luatypo.double[langno])
233 \langle dbg \rangle texio.write_nl('')
234 }%
235 \else
236 \PackageWarning{luatypo}{Unknown language "\luatypo@LANG",
```
 \MessageBreak \protect\luatypoTwoChars\space command ignored}% \fi}

\luatypoSetColor This is a user-level command to customise the colours highlighting the nine types of possible typographic flaws. The first argument is a number (flaw type), the second the named colour associated to it. The colour support is based on the luacolor package (color attributes).

```
239 \newcommand*{\luatypoSetColor}[2]{%
240 \begingroup
241 \color{#2}%
242 \directlua{luatypo.colortbl[#1]=\the\LuaCol@Attribute}%
243 \endgroup
244 }
```
The Lua code now, initialisations.

```
245 \begin{luacode}
246 luatypo.single = { }
247 luatypo.double = { }
248 luatypo.colortbl = { }
249 luatypo.pagelist = ""
250
251 local hyphcount = 0
252 local parlines = 0253 local pagelines = 0
254 local pageno = 0
255 local prevno = 0256 local pageflag = false
257
258 local char_to_discard = { }
259 char_to_discard[string.byte(",")] = true
260 char_to_discard[string.byte(".")] = true
261 char_to_discard[string.byte("!")] = true
262 char to discard[string.byte("?")] = true
263 char to discard[string.byte(":")] = true
264 char to discard[string.byte(";")] = true
265 char_to_discard[string.byte("-")] = true
266
267 local split_lig = { }
268 split_lig[0xFB00] = "ff"
269 split_lig[0xFB01] = "fi"
270 split lig[0xFB02] = "f1"271 split_lig[0xFB03] = "ffi"
272 split_lig[0xFB04] = "ffl"
273 split lig[0xFB05] = "st"274 split lig[0xFB06] = "st"275
276 local DISC = node.id("disc")
277 local GLYPH = node.id("glyph")
278 local GLUE = node.id("glue")279 local KERN = node.id("kern")
```

```
280 local HLIST = node.id("hlist")
281 local LPAR = node.id("local par")
282 local MKERN = node.id("margin kern")
283 local PENALTY = node.id("penalty")
284 % \end{macrocode}
285 % Glue subtypes:
286% \begin{macrocode}
287 local USRSKIP = 0
288 local PARSKIP = 3
289 local LFTSKIP = 8
290 local RGTSKIP = 9
291 local TOPSKIP = 10
292 local PARFILL = 15
293 % \end{macrocode}
294 % Hlist subtypes:
295% \begin{macrocode}
296 local LINE = 1
297 local BOX = 2
```
Penalty subtypes:

 local USER =  $\theta$ local HYPH =  $0x2D$ 

Glyph subtypes:

```
300 local LIGA = 0x102
301
302 local effective glue = node.effective glue
303 local set_attribute = node.set_attribute
304 local slide = node.slide
305 local traverse = node.traverse
306 local traverse_id = node.traverse_id
307 local has_field = node.has_field
308 local uses_font = node.uses_font
309 local is_glyph = node.is_glyph
310
```
This auxillary function colours glyphs and discretionaries. It requires two arguments: a node and a (named) colour.

```
311 local color node = function (node, color)
312 local attr = oberdiek.luacolor.getattribute()
313 if node and node.id == DISC then
314 local pre = node.pre
315 local post = node.post
316 local repl = node.replace
317 if pre then
318 set_attribute(pre,attr,color)
319 (dbg) texio.write_nl('PRE=' .. tostring(pre.char))
320 end
321 if post then
322 set_attribute(post,attr,color)
323 \text{ (dbg)} texio.write nl('POST=' .. tostring(post.char))
324 end
325 if repl then
```

```
326 set_attribute(repl,attr,color)
327 (dbg) texio.write_nl('REPL=' .. tostring(repl.char))
328 end
329 \langle dbg \rangle texio.write nl(' ')
330 elseif node then
331 set_attribute(node,attr,color)
332 end
333 end
```
This auxillary function colours the content of an \hbox. It requires two arguments: a node (the box) and a (named) colour.

```
334 local color hbox = function (head, color)
335 local first = head.head
336 for n in traverse(first) do
337 color node(n, color)
338 end
339 end
```
This auxillary function colours a whole line. It requires two arguments: a line's node and a (named) colour.

```
340 local color line = function (head, color)
341 local first = head.head
342 for n in traverse(first) do
343 if n and n.id == HLIST and n.subtype == BOX then
344 color_hbox(n, color)
345 else
346 color_node(n, color)
347 end
348 end
349 end
```
The next three functions deal with "homeoarchy'', *i.e.* lines beginning or ending with the same (part of ) word. While comparing two words, the only significant nodes are glyphs and ligatures, dicretionnaries other than ligatures, kerns (letterspacing) should be discarded. For each word to be compared we build a "signature'' made of glyphs and split ligatures.

The first function adds a node to a signature of type string. It returns the augmented string and its length. The last argument is a boolean needed when building a signature backwards (see check\_last\_word).

```
350 local signature = function (node, string, swap)
351 local n = node352 local str = string
353 if n and n.id == GLYPH then
354 local b, id = is glyph(n)
355 if b and not char_to_discard[b] then
```
Punctuation has to be discarded; the French apostrophe (right quote U+2019) has a char code "out of range'', we replace it with U+0027; Other glyphs should have char codes less than 0x100 (or 0x180?) or be ligatures… standard ones (U+FB00 to U+FB06) are converted using table split lig.

356 if  $b = 0 \times 2019$  then  $b = 0 \times 27$  end

```
357 if b < 0x100 then
358 str = str .. string.char(b)
359 elseif split_lig[b] then
360 local c = split_lig[b]
361 if swap then
362 c = string.reverse(c)
363 end
364 str = str .. c
```
Experimental: store other ligatures as the last two digits of their decimal code…

```
365 elseif n.subtype == LIGA and b > 0xE000 then
366 local c = string.sub(b, -2)367 if swap then
368 c = string.reverse(c)
369 end
370 str = str .. c
371 end
372 end
373 elseif n and n.id == DISC then
```
Ligatures are split into pre and post and both parts are stored. In case of *ffl, ffi*, the post part is also a ligature…

```
374 local pre = n.pre
375 local post = n.post
376 local c1 = ""
377 local c2 = ""
378 if pre and pre.char and pre.char ~= HYPH and pre.char < 0x100 then
379 c1 = string.char(pre.char)
380 end
381 if post and post.char then
382 if post.char < 0x100 then
383 c2 = string.char(post.char)
384 elseif split_lig[post.char] then
385 c2 = split lig[post.char]
386 if swap then
387 c2 = string.reverse(c2)
388 end
389 end
390 end
391 if swap then
392 str = str .. c2 .. c1
393 else
394 str = str .. c1 .. c2
395 end
396 end
```
The returned length is the number of *letters*.

```
397 local len = string.len(str)
398 if string.find(str, "_") then
399 len = len - 1
400 end
401 return len, str
402 end
```
This auxillary function looks for lines ending with the same letters. It requires four arguments: a string (previous line's signature), a node (the last one on the current line), a (named) colour and a boolean to cancel the coloration in some cases (end of paragraphs). It prints the matching part at end of linewith with the supplied colour and returns the current line's last word and a boolean (match).

```
403 local check last word = function (old, node, color, flag)
404 local match = false
405 local new = ""
406 local maxlen = 0
407 if flag and node then
408 local swap = true
```
Step back to the last glyph or discretionary.

```
409 local lastn = node
410 while lastn and lastn.id \sim GLYPH and lastn.id \sim = DISC do
411 lastn = lastn.prev
412 end
```
A signature is built from the last two words on the current line.

```
413 local n = lastn
414 while n and n.id \sim GLUE do
415 maxlen, new = signature (n, new, swap)
416 n = n.prev
417 end
418 if n and n.id == GLUE then
419 new = new \dots "420 repeat
421 n = n.prev
422 maxlen, new = signature (n, new, swap)
423 until not n or n.id == GLUE
424 end
425 new = string.reverse(new)
426 (dbg) texio.write nl('EOLsigold=' .. old)
427 \langle dbg \rangle texio.write(' EOLsig=' .. new)
428 local MinFull = luatypo.MinFull
429 local MinPart = luatypo.MinPart
430 MinFull = math.min(MinPart,MinFull)
431 local k = MinPart
432 local oldlast = string.gsub (old, '.*_{-}', '')
433 local newlast = string.gsub (new, '.*_', '')
434 local i = string.find(new, " ")
435 if i and i > maxlen - MinPart + 1 then
436 k = \text{MinPart} + 1437 end
438 local oldsub = string.sub(old,-k)
439 local newsub = string.sub(new,-k)
440 local l = string. len(new)
441 if oldsub == newsub and l >= k then
442 (dbg) texio.write nl('EOLnewsub=' .. newsub)
443 match = true
444 elseif oldlast == newlast and string.len(newlast) >= MinFull then
445 (dbg) texio.write nl('EOLnewlast=' .. newlast)
446 match = true
```

```
447 oldsub = oldlast
448 newsub = newlast
449 k = string.len(newlast)
450 end
451 if match then
```
Minimal partial match; any more glyphs matching?

```
452 local osub = oldsub
453 local nsub = newsub
454 while osub == nsub and k <= maxlen do
455 k = k +1456 osub = string.sub(old,-k)
457 nsub = string.sub(new,-k)
458 if osub == nsub then
459 newsub = nsub
460 end
461 end
462 newsub = string.gsub(newsub, \binom{1}{-}, \binom{1}{-}463 \langle dbg \rangle texio.write_nl('EOLfullmatch=' .. newsub)
464 \langle \text{msg} \rangle texio.write_nl('***EOLMATCH=' .. newsub ..
465 \langle \text{msg} \rangle " on page " .. pageno)
466 \langle \text{msg} \rangle texio.write_nl('')
```
Lest's colour the matching string.

```
467 oldsub = string.reverse(newsub)
468 local newsub = ""
469 local n = lastn
470 repeat
471 if n and n.id \sim= GLUE then
472 color node(n, color)
473 l, newsub = signature(n, newsub, swap)
474 elseif n then
475 newsub = newsub .. "
476 end
477 n = n.prev
478 until not n or newsub == oldsub or l > = k479 end
480 end
481 return new, match
482 end
```
Same thing for beginning of lines: check the first two words and compare their signature with the previous line's.

```
483 local check_first_word = function (old, node, color, flag)
484 local match = false
485 local swap = false
486 local new = "487 local maxlen = 0
488 local start = node
489 local n = start
490 while n and n.id \sim GLYPH and n.id \sim = DISC do
491 n = n.next
492 end
```

```
493 while n and n.id \sim= GLUE do
494 maxlen, new = signature (n, new, swap)
495 n = n.next
496 end
497 if n and n.id == GLUE then
498 new = new .. " "
499 repeat
500 n = n.next
501 maxlen, new = signature (n, new, swap)
502 until not n or n.id == GLUE
503 end
504 (dbg) texio.write_nl('BOLsigold=' .. old)
505 \langle dbg \rangle texio.write(' BOLsig=' .. new)
```
When called with flag false, check\_first\_word returns the first word's signature, but doesn't compare it with the previous line's.

```
506 if flag then
507 local MinFull = luatypo.MinFull
508 local MinPart = luatypo.MinPart
509 MinFull = math.min(MinPart,MinFull)
510 local k = MinPart
511 local oldsub = ""
512 local newsub = ""
513 local oldfirst = string.gsub (old, '_.*', '')
514 local newfirst = string.gsub (new, '.*', '')
515 local i = string.find(new, "_")
516 if i and i <= MinPart then
517 k = MinPart + 1
518 end
519 local oldsub = string.sub(old,1,k)
520 local newsub = string.sub(new, 1, k)
521 local l = string.len(newsub)
522 if oldsub == newsub and l >= k then
523 (dbg) texio.write nl('BOLnewsub=' .. newsub)
524 match = true
525 elseif oldfirst == newfirst and string.len(newfirst) >= MinFull then
526 \langle dbg \rangle texio.write nl('BOLnewfirst=' .. newfirst)
527 match = true
528 oldsub = oldfirst
529 newsub = newfirst
530 k = string.len(newfirst)
531 end
532 if match then
```
Minimal partial match; any more glyphs matching?

```
533 local osub = oldsub
534 local nsub = newsub
535 while osub == nsub and k \leq maxlen do
536 k = k + 1537 osub = string.sub(old, 1, k)538 nsub = string.sub(new, 1, k)
539 if osub == nsub then
540 newsub = nsub
541 end
```

```
542 end
543 newsub = string.gsub(newsub, '_$', '') --$
544 (dbg) texio.write nl('BOLfullmatch=' .. newsub)
545 \langlemsg i texio.write_nl('***BOLMATCH=' .. newsub ..
546 \langle \text{msg} \rangle " on page " .. pageno)
547\langlemsg\rangle texio.write nl(' ')
```
Lest's colour the matching string.

```
548 oldsub = newsub
549 local newsub = ""
550 local k = string.len(oldsub)
551 local n = start
552 repeat
553 if n and n.id ~= GLUE then
554 color_node(n, color)
555 l, newsub = signature(n, newsub, swap)
556 elseif n then
557 newsub = newsub..."
558 end
559 n = n.next
560 until not n or newsub == oldsub or l >= k
561 end
562 end
563 return new, match
564 end
```
This auxillary function looks for a short word (one or two chars) at end of lines, compares it to a given list and colours it if matches. The argument must be a node of type GLYPH, usually the last line's node.

TODO: where does "out of range'' starts? U+0100? U+0180?

```
565 local check_regexpr = function (glyph)
566 local COLOR = luatypo.colortbl[3]
567 local lang = glyph.lang
568 local match = false
569 local lchar, id = is_glyph(glyph)
570 local previous = glyph.prev
```
First look for single chars unless the list of words is empty.

if lang and luatypo.single[lang] then

For single char words, the previous node is a glue.

```
572 if lchar and lchar < 0x100 and previous and previous.id == GLUE then
573 match = string.find(luatypo.single[lang], string.char(lchar))
574 if match then
575 color_node(glyph,COLOR)
576 \langlemsg\rangle texio.write_nl('***RGXMATCH=' .. string.char(lchar) ..
577 \overline{\text{(msg)}} " on page " .. pageno)
578 \langle \text{msg} \rangle texio.write nl(' ')
579 end
580 end
581 end
```
Look for two chars words unless the list of words is empty.

```
582 if lang and luatypo.double[lang] then
583 if lchar and previous and previous.id == GLYPH then
584 local pchar, id = is_glyph(previous)
585 local pprev = previous.prev
```
For two chars words, the previous node is a glue…

```
586 if pchar and pchar < 0x100 and pprev and pprev.id == GLUE then
587 local pattern = string.char(pchar) .. string.char(lchar)
588 match = string.find(luatypo.double[lang], pattern)
589 if match then
590 color_node(previous,COLOR)
591 color_node(glyph,COLOR)
592 \langlemsg\rangle texio.write_nl('***RGXMATCH=' .. pattern ..
593 \langle \text{msg} \rangle " on page " .. pageno)
594 \langle \text{msg} \rangle texio.write_nl('')
595 end
596 end
```
…unless a kern is found between the two chars.

```
597 elseif lchar and previous and previous.id == KERN then
598 local pprev = previous.prev
599 if pprev and pprev.id == GLYPH then
600 local pchar, id = is_glyph(pprev)
601 local ppprev = pprev.prev
602 if pchar and pchar < 0 \times 100 and ppprev and ppprev.id == GLUE then
603 local pattern = string.char(pchar) .. string.char(lchar)
604 match = string.find(luatypo.double[lang], pattern)
605 if match then
606 color_node(pprev,COLOR)
607 color_node(glyph,COLOR)
608 \langle \text{msg} \rangle texio.write nl('***RGXMATCH=' .. pattern ..
609 \langle \text{msg} \rangle " on page " .. pageno)
610 \langle \text{msg} \rangle texio.write nl(' ')
611 end
612 end
613 end
614 end
615 end
616 return match
617 end
```
This auxillary function prints the first part of an hyphenated word up to the discretionary, with a supplied colour. It requires two arguments: a DISC node and a (named) colour.

```
618 local show pre disc = function (disc, color)
619 local n = disc
620 while n and n.id ~= GLUE do
621 color_node(n, color)
622 n = n.prev
623 end
624 return n
625 end
```
This is the main function which will be added to the "pre\_output\_filter" callback unless option None is selected.

```
626 luatypo.check_page = function (head)
627 local PAGEmin = luatypo.PAGEmin
628 local HYPHmax = luatypo.HYPHmax
629 local LLminWD = luatypo.LLminWD
630 local BackPI = luatypo.BackPI
631 local BackFuzz = luatypo.BackFuzz
632 local BackParindent = luatypo.BackParindent
633 local ShortLines = luatypo.ShortLines
634 local ShortPages = luatypo.ShortPages
635 local OverfullLines = luatypo.OverfullLines
636 local UnderfullLines = luatypo.UnderfullLines
637 local Widows = luatypo.Widows
638 local Orphans = luatypo.Orphans
639 local EOPHyphens = luatypo.EOPHyphens
640 local RepeatedHyphens = luatypo.RepeatedHyphens
641 local FirstWordMatch = luatypo.FirstWordMatch
642 local ParLastHyphen = luatypo.ParLastHyphen
643 local EOLShortWords = luatypo.EOLShortWords
644 local LastWordMatch = luatypo.LastWordMatch
645 local Stretch = math.max(luatypo.Stretch/100,1)
646
647 local orphanflag = false
648 local widowflag = false
649 local lwhyphflag = false
650 local match1 = false
651 local match2 = false
652 local firstwd = ""
653 local lastwd = ""
654 while head do
655 local nextnode = head.next
656 local prevnode = head.prev
657 local pprevnode = nil
658 if prevnode then
659 pprevnode = prevnode.prev
660 end
```
If the current node is a glue of type topskip, we are starting new page, let's reset some counters and flags : pageflag will be set to true if a possible typographic flaw is found on this page, and trigger the addition of this page number to the summary list. hyphcount hold the number the consecutive hyphenated lines.

```
661 if head.id == GLUE and head.subtype == TOPSKIP then
662 pageno = tex.getcount("c@page")
663 hyphcount = 0
664 if pageno > prevno then
665 pageflag = false
666 pagelines = 0667 match1 = false
668 firstwd = "
669 lastwd = ""
670 prevno = pageno
671 end
```
elseif head.id == HLIST and head.subtype == LINE then

The current node is a line, first is the line's first node. Skip margin kern or leftskip if any.

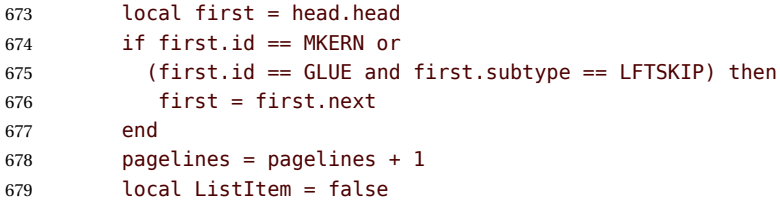

Is this line really a text line (one glyph at least)?

```
680 local textline = false
681 if first.id == GLYPH then
682 textline = true
683 else
684 local n = first685 repeat
686 n = n.next
687 if n and n.id == GLYPH then
688 textline = true
689 break
690 end
691 until not n or (n.id == GLUE and n.subtype == RGTSKIP)
692 end
```
Is this line overfull or underfull?

```
693 if head.glue_set == 1 and head.glue_sign == 2 and
694 head.glue_order == 0 and OverfullLines then
695 (msg) texio.write_nl('***OVERFULL line on page ' .. pageno)
696\langlemsg\rangle texio.write nl(' ')
697 pageflag = true
698 local COLOR = luatypo.colortbl[7]
699 color_line (head, COLOR)
700 elseif head.glue_set >= Stretch and head.glue_sign == 1 and
701 head.glue_order == 0 and UnderfullLines then
702 \langle \text{msg} \rangle texio.write_nl('***UNDERFULL line on page ' ..
\langle \text{msg} \rangle \langle \text{msg} \rangle704 \langle \text{msg} \rangle texio.write_nl('')
705 local COLOR = luatypo.colortbl[8]
706 pageflag = true
707 color_line (head, COLOR)
708 end
```
Now let's analyse the beginning of the current line.

if first.id == LPAR then

It starts a paragraph…

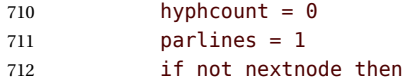

No more nodes: we are at the page bottom, this ligne is an orphan (unless it is the unique line of the paragraph)… see below.

 orphanflag = true end

List items begin with LPAR followed by an hbox.

```
715 local nn = first.next
716 if nn and nn.id == HLIST and nn.subtype == BOX then
717 ListItem = true
718 end
719 else
720 parlines = parlines + 1
721 end
```
Let's track lines beginning with the same word (except lists).

```
722 if FirstWordMatch then
723 local flag = not ListItem
724 local COLOR = luatypo.colortbl[10]
725 firstwd, match1 = check_first_word(firstwd, first, COLOR, flag)
726 if match1 then
727 pageflag = true
728 end
729 end
```
Let's check the end of line: ln (usually a rightskip) and pn are the last two nodes.

 local ln = slide(first) local pn = ln.prev if pn and pn.id == GLUE and pn.subtype == PARFILL then

The paragraph ends with this line, it is not an orphan then…

```
733 hyphcount = 0
734 orphanflag = false
```
but it is a widow if it is the page's first line and it does'nt start a new paragraph. Orphans and widows will be colored later.

```
735 if pagelines == 1 and parlines > 1 then
736 widowflag = true
737 end
```
PFskip is the rubber length (in sp) added to complete the line.

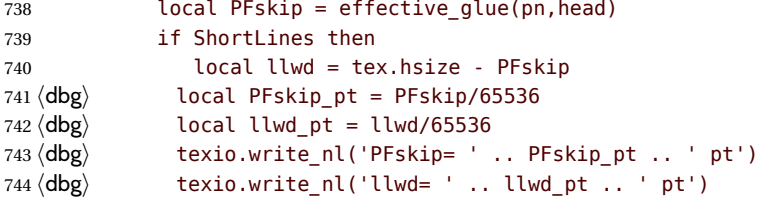

llwd is the line's length. Is it too short?

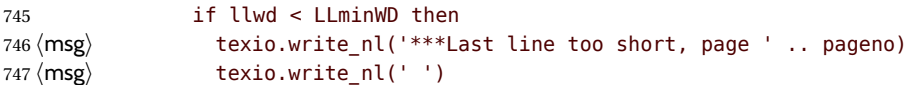

```
748 pageflag = true
749 local COLOR = luatypo.colortbl[6]
750 local attr = oberdiek.luacolor.getattribute()
```
let's colour the whole line.

```
751 color_line (head, COLOR)
752 end
753 end
```
Is this line nearly full? (ending too close to the right margin)

```
754 if BackParindent and PFskip < BackPI and PFskip > BackFuzz then
755 (msg) texio.write_nl('***Last line nearly full, page ' .. pageno)
756 \langle \text{msg} \rangle texio.write_nl('')
757 pageflag = true
758 local COLOR = luatypo.colortbl[12]
759 local attr = oberdiek.luacolor.getattribute()
760 color_line (head, COLOR)
761 end
```
Does the last word and the one on the previous line match?

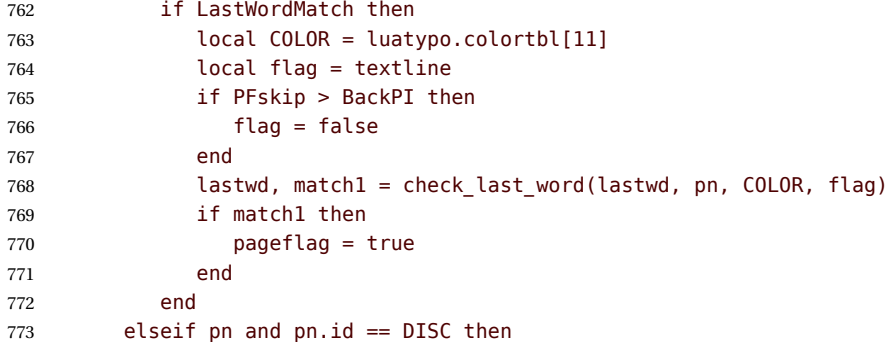

The current line ends with an hyphen.

```
774 hyphcount = hyphcount + 1
775 if LastWordMatch then
776 local COLOR = luatypo.colortbl[11]
777 lastwd, match1 = check_last_word(lastwd, ln, COLOR, true)
778 if match1 then
779 pageflag = true
780 end
781 end
782 if hyphcount > HYPHmax and RepeatedHyphens then
783 local COLOR = luatypo.colortbl[2]
784 local pg = show_pre_disc (pn,COLOR)
785 pageflag = true
786 \langlemsg\rangle texio.write_nl('***HYPH issue page ' .. pageno)
787 \langle \text{msg} \rangle texio.write_nl('')
788 end
789 if not nextnode and EOPHyphens then
```
No more nodes: this hyphen occurs on the page last line.

lwhyphflag = true

 end if nextnode and ParLastHyphen then

Does the next line end the current paragraph? If so, nextnode is a 'linebreak penalty', the next one is a 'baseline skip' and the node after a 'hlist of subtype line' with glue\_order=2.

```
793 local nnnode = nextnode.next
794 local nnnnode = nil
795 if nnnode and nnnode.next then
796 nnnnode = nnnode.next
797 if nnnnode and nnnnode.id == HLIST and
798 nnnnode.subtype == 1 and nnnnode.glue_order == 2 then
799 local COLOR = luatypo.colortbl[0]
800 local pg = show_pre_disc (pn,COLOR)
801 pageflag = true
802 end
803 end
804 end
805 elseif pn and pn.id == GLYPH then
```
The current line ends with a character, reset hyphcount and compare the end of line's word with the one on previous line.

```
806 hyphcount = 0
807 if LastWordMatch then
808 local COLOR = luatypo.colortbl[11]
809 lastwd, match1 = check last word(lastwd, pn, COLOR, true)
810 end
```
Look for a short unwanted short word at the end of the current line.

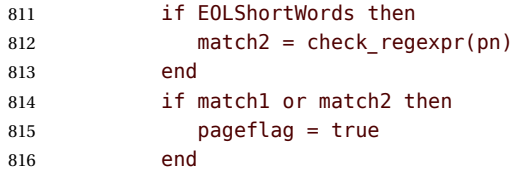

Microtype sometimes adds a margin kern at the right margin, check\_regexpr has to operate on the previous node then.

```
817 elseif pn and pn.id == MKERN then
818 hyphcount = 0
819 local ppn = pn.prev
820 if ppn and ppn.id == GLYPH then
821 if LastWordMatch then
822 local COLOR = luatypo.colortbl[11]
823 lastwd, match1 = check last word(lastwd, pn, COLOR, true)
824 end
825 if EOLShortWords then
826 match2 = check_regexpr(ppn)
827 end
828 if match1 or match2 then
829 pageflag = true
830 end
831 end
```
If the current line ends with anything else (no hyphen), reset hyphcount.

 else hyphcount = 0 end

Colour the whole line if is is a widow.

```
835 if widowflag and Widows then
836 pageflag = true
837 widowflag = false
838 (msg) texio.write_nl('***WIDOW on top of page ' .. pageno)
839 \langlemsg\rangle texio.write nl(' ')
840 local COLOR = luatypo.colortbl[4]
841 color_line (head, COLOR)
842 end
```
Colour the whole line if is is a orphan.

```
843 if orphanflag and Orphans then
844 \langlemsg\rangle texio.write_nl('***0RPHAN at bottom of page ' .. pageno)
845 \langle \text{msg} \rangle texio.write_nl('')
846 pageflag = true
847 local COLOR = luatypo.colortbl[5]
848 color line (head, COLOR)
849 end
```
Colour (differently) the last word if hyphenated.

```
850 if lwhyphflag and EOPHyphens then
851 (msg) texio.write_nl('***LAST WORD SPLIT page ' .. pageno)
852 \langle \text{msg} \rangle texio.write_nl('')
853 pageflag = true
854 local COLOR = luatypo.colortbl[1]
855 local pg = show_pre_disc (pn,COLOR)
856 end
```
Track empty pages: check the number of lines at end of page. Widows are already detected; get the last line and colour it. NOTE: there are usually two consecutive nodes of type 12-0 at end of pages…

```
857 elseif not nextnode and head.id == GLUE and
858 head.subtype == USRSKIP then
859 if pagelines > 1 and pagelines < PAGEmin and ShortPages then
860 pageflag = true
861 local COLOR = luatypo.colortbl[9]
862 (msg) texio.write nl('***Only ' .. pagelines ..
863 \langle \text{msg} \rangle \qquad \qquad ' lines on page ' .. pageno)
864\langlemsg\rangle texio.write nl(' ')
865 local n = head
866 while n and (n.id \sim HLIST or n.subtype \sim = LINE) do
867 n = n.prev
868 end
869 if n then
870 color_line(n, COLOR)
871 end
872 end
```
 end head = nextnode end

Add this page number to the summary if any flaw has been found on it. Skip duplicates.

```
876 if pageflag then
877 local pl = luatypo.pagelist
878 local p = tonumber(string.match(pl, "%s(%d+),%s$"))
879 if not p or pageno > p then
880 luatypo.pagelist = luatypo.pagelist .. tostring(pageno) .. ", "
881 end
882 end
883 return true
884 end
885 return luatypo.check_page
886 \end{luacode}
```
Add the luatypo.check page function to the pre\_output\_filter callback, unless option None is selected ; remember that the None boolean's value is forwarded to Lua 'AtEndOfPackage'…

```
887 \AtEndOfPackage{%
888 \directlua{
889 if not luatypo.None then
890 luatexbase.add to callback
891 ("pre_output_filter",luatypo.check_page,"check_page")
892 end
893 }
894 }
```
Load a local config file if present in LaTeX's search path. Otherwise, set reasonnable defaults.

```
895
896 \InputIfFileExists{lua-typo.cfg}%
897 {\PackageInfo{lua-typo.sty}{'lua-typo.cfg' file loaded}}%
898 {\PackageInfo{lua-typo.sty}{'lua-typo.cfg' file not found.
899 MessageBreak Providing default values.}%
900 \definecolor{mygrey}{gray}{0.6}%
901 \definecolor{myred}{rgb}{1,0.55,0}
902 \luatypoSetColor0{red}% Paragraph last full line hyphenated
903 \luatypoSetColor1{red}% Page last word hyphenated
904 \luatypoSetColor2{red}% Hyphens ending two many consecutive lines
905 \luatypoSetColor3{red}% Short word at end of line
906 \luatypoSetColor4{cyan}% Widow
907 \luatypoSetColor5{cyan}% Orphan
908 \luatypoSetColor6{cyan}% Paragraph ending on a short line
909 \luatypoSetColor7{blue}% Overfull lines
910 \luatypoSetColor8{blue}% Underfull lines
911 \luatypoSetColor9{red}% Nearly empty page
912 \luatypoSetColor{10}{myred}% First word matches
913 \luatypoSetColor{11}{myred}% Last word matches
914 \luatypoSetColor{12}{mygrey}% Paragraph ending on a nearly full line
915 \luatypoBackPI=1em\relax
916 \luatypoBackFuzz=2pt\relax
```
- 917 \luatypoLLminWD=2\parindent\relax
- 918 \luatypoStretchMax=200\relax
- 919 \luatypoHyphMax=2\relax
- 920 \luatypoPageMin=5\relax
- 921 \luatypoMinFull=4\relax
- 922 \luatypoMinPART=4\relax
- 923 }%

## **5 Configuration file**

```
%%% Configuration file for lua-typo.sty
%%% These settings can also be overruled in the preamble.
%% Minimum gap between end of paragraphs' last lines and the right margin
\luatypoBackPI=1em\relax
\luatypoBackFuzz=2pt\relax
%% Minimum length of paragraphs' last lines
\luatypoLLminWD=2\parindent\relax
%% Maximum number of consecutive hyphenated lines
\luatypoHyphMax=2\relax
%% Nearly empty pages: minimum number of lines
\luatypoPageMin=5\relax
%% Maximum acceptable stretch before a line is tagged as Underfull
\luatypoStretchMax=200\relax
%% Minimum number of matching characters for words at begin/end of line
\luatypoMinFull=3\relax
\luatypoMinPart=4\relax
%% Default colours = red, cyan, mygrey
\definecolor{mygrey}{gray}{0.6}
\definecolor{myred}{rgb}{1,0.55,0}
\luatypoSetColor0{red} % Paragraph last full line hyphenated
\luatypoSetColor1{red} % Page last word hyphenated
\luatypoSetColor2{red} % Hyphens ending two many consecutive lines
\luatypoSetColor3{red} % Short word at end of line
\luatypoSetColor4{cyan} % Widow
\luatypoSetColor5{cyan} % Orphan
\luatypoSetColor6{cyan} % Paragraph ending on a short line
\luatypoSetColor7{blue} % Overfull lines
\luatypoSetColor8{blue} % Underfull lines
\luatypoSetColor9{red} % Nearly empty page (just a few lines)
\luatypoSetColor{10}{myred} % First word matches
\luatypoSetColor{11}{myred} % Last word matches
\luatypoSetColor{12}{mygrey}% Paragraph ending on a nearly full line
%% Language specific settings (example for French only currently):
%% short words (two letters max) to be avoided at end of lines.
%% French:
%%\luatypoOneChar{french}{'À à Ô'}
%%\luatypoTwoChars{french}{'Je Tu Il On'}
```